Załącznik nr 3 do Regulaminu zwiększania stypendium doktoranckiego z dotacji podmiotowej na dofinansowanie zadań projakościowych na Katolickim Uniwersytecie Lubelskim Jana Pawła II

## Notatka służbowa, dotycząca przekwalifikowania lub przyznania "0" pkt. do wniosku o przyznanie zwiększenia stypendium doktoranckiego z dotacji projakościowej

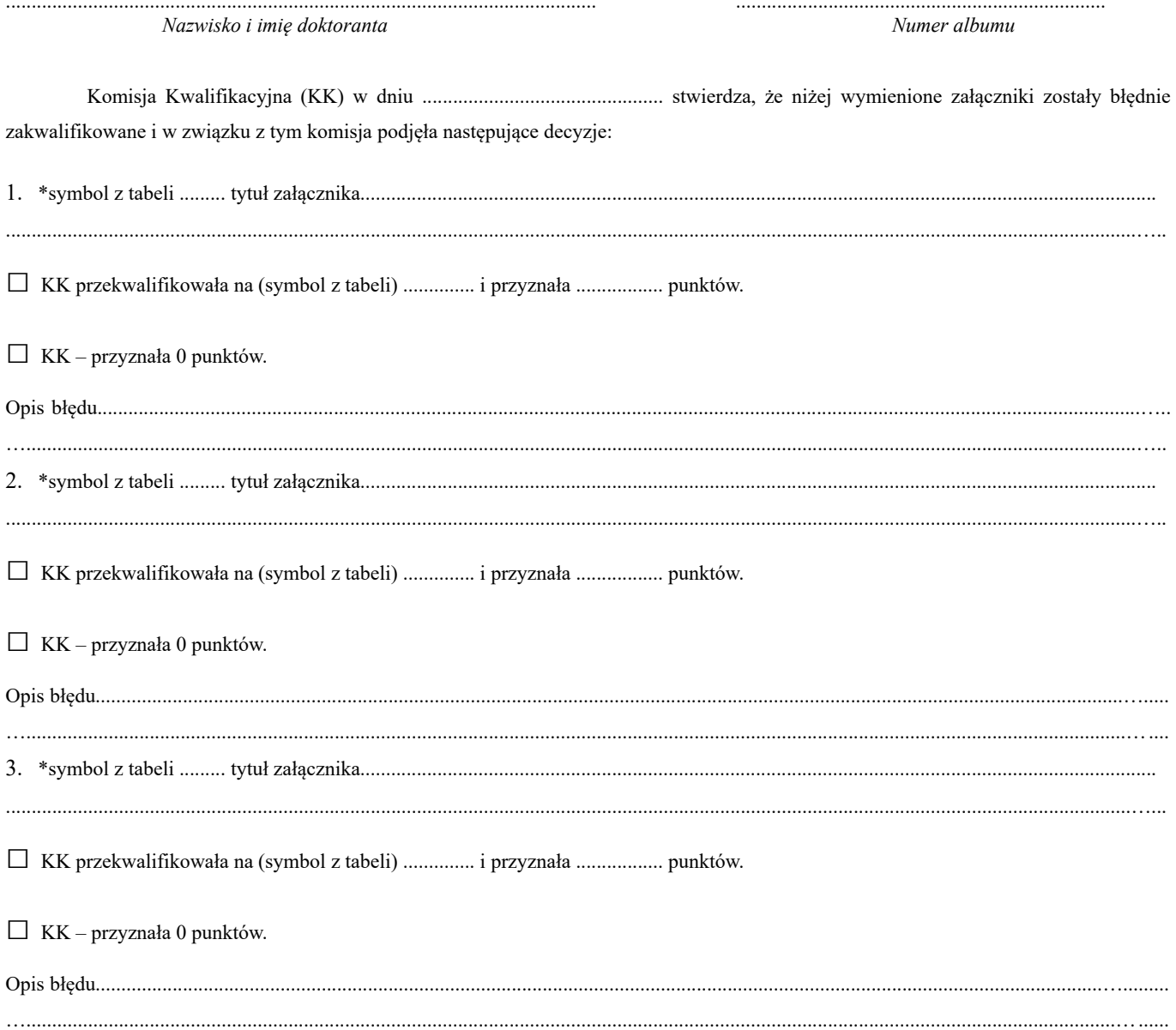

Podpisy członków Komisji Kwalifikacyjnej:

\* wpisać dane jednoznacznie określające załącznik